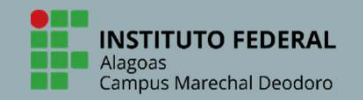

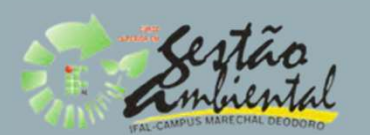

## TUTORIAL PARA REALIZAÇÃO DE MATRÍCULA<br>ON LINE NO SIGAA

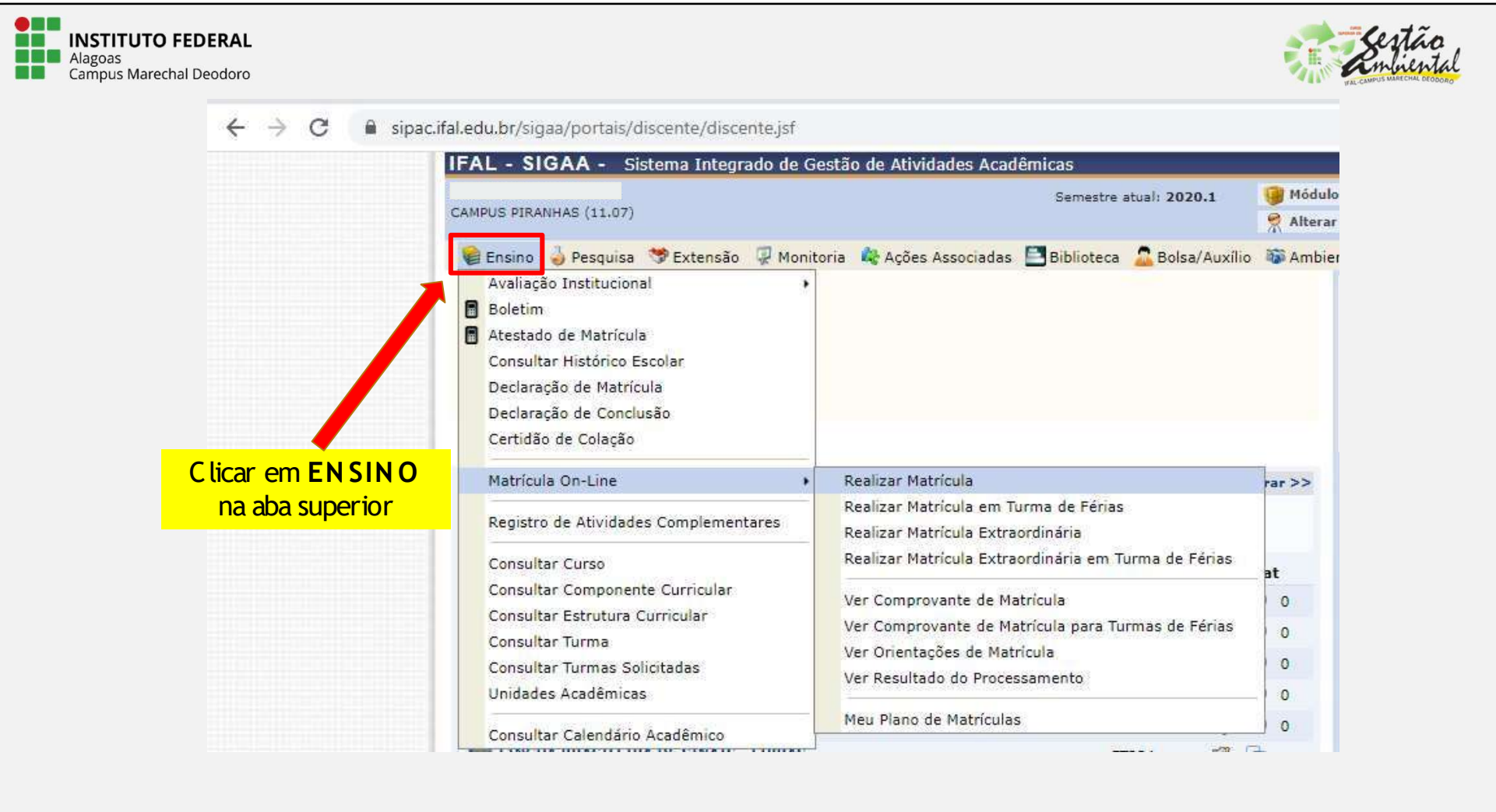

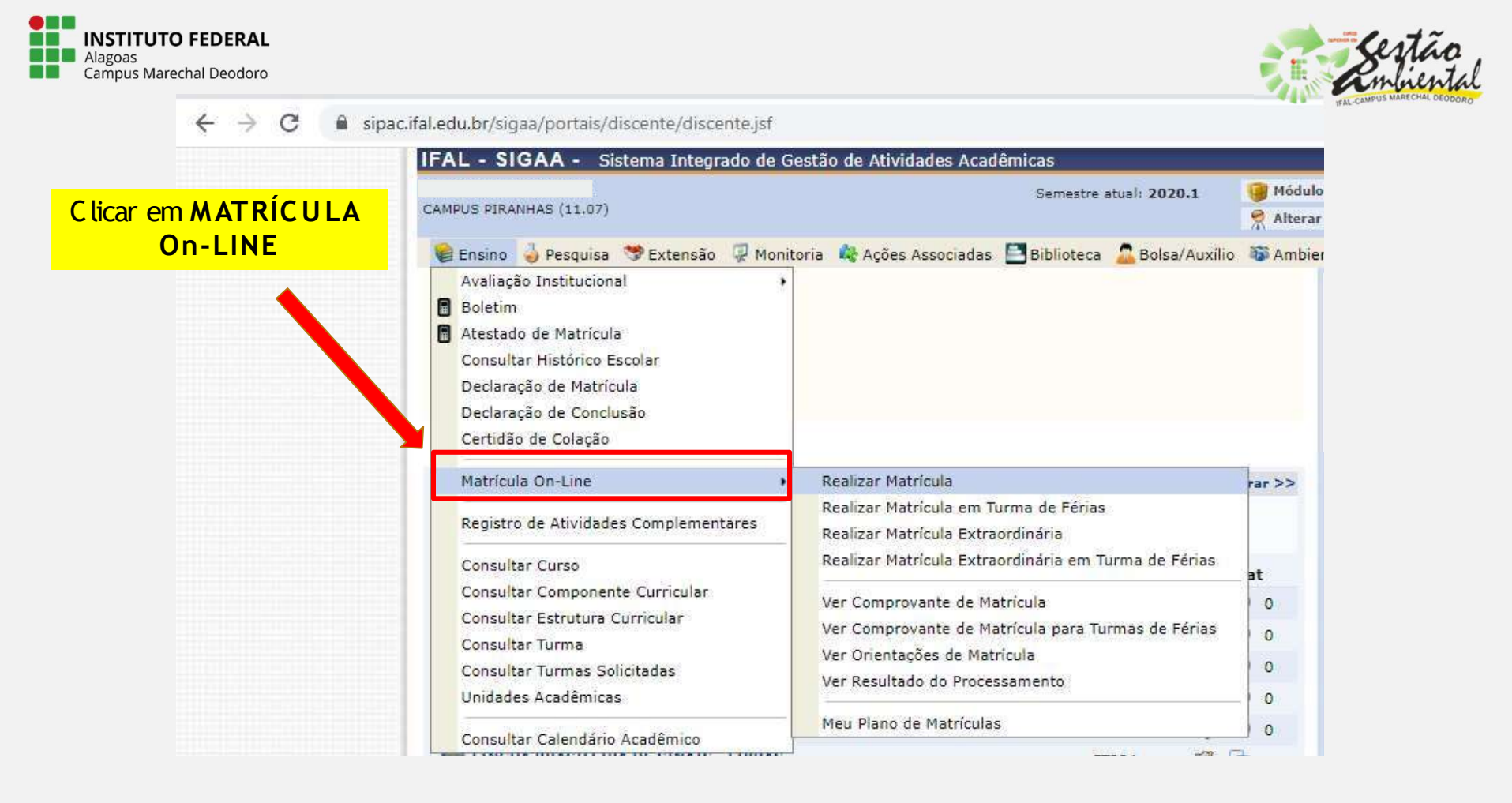

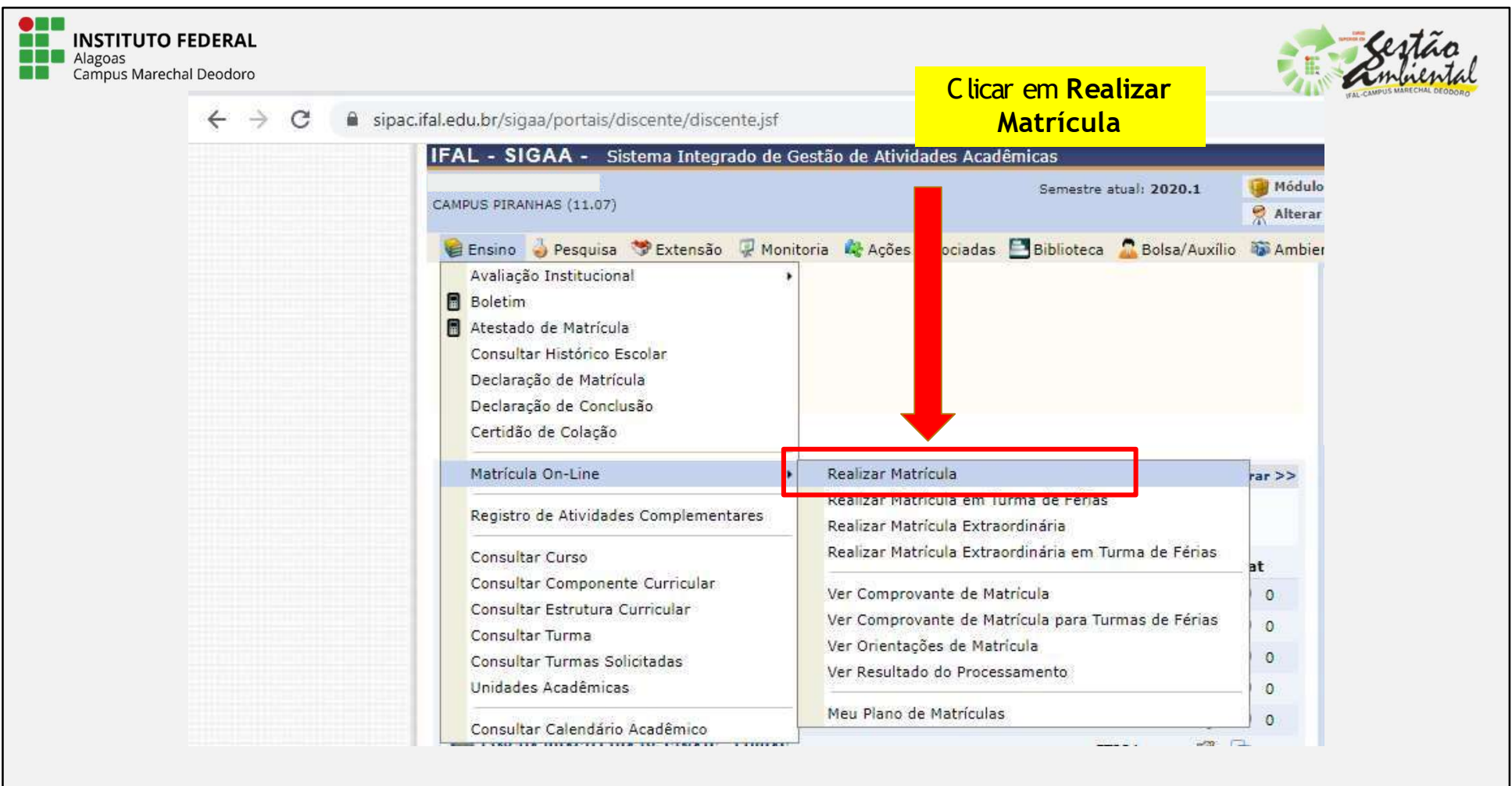

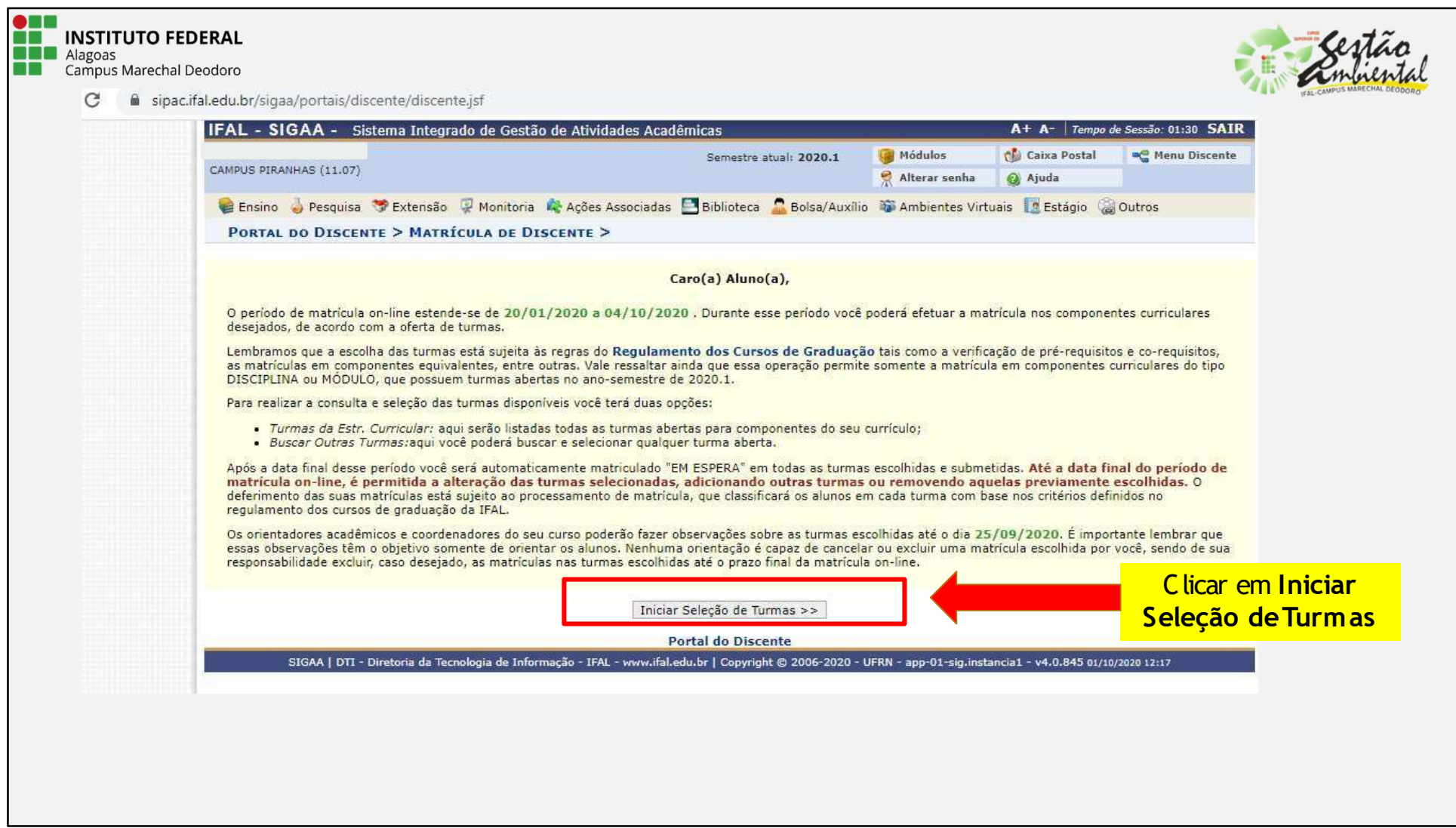

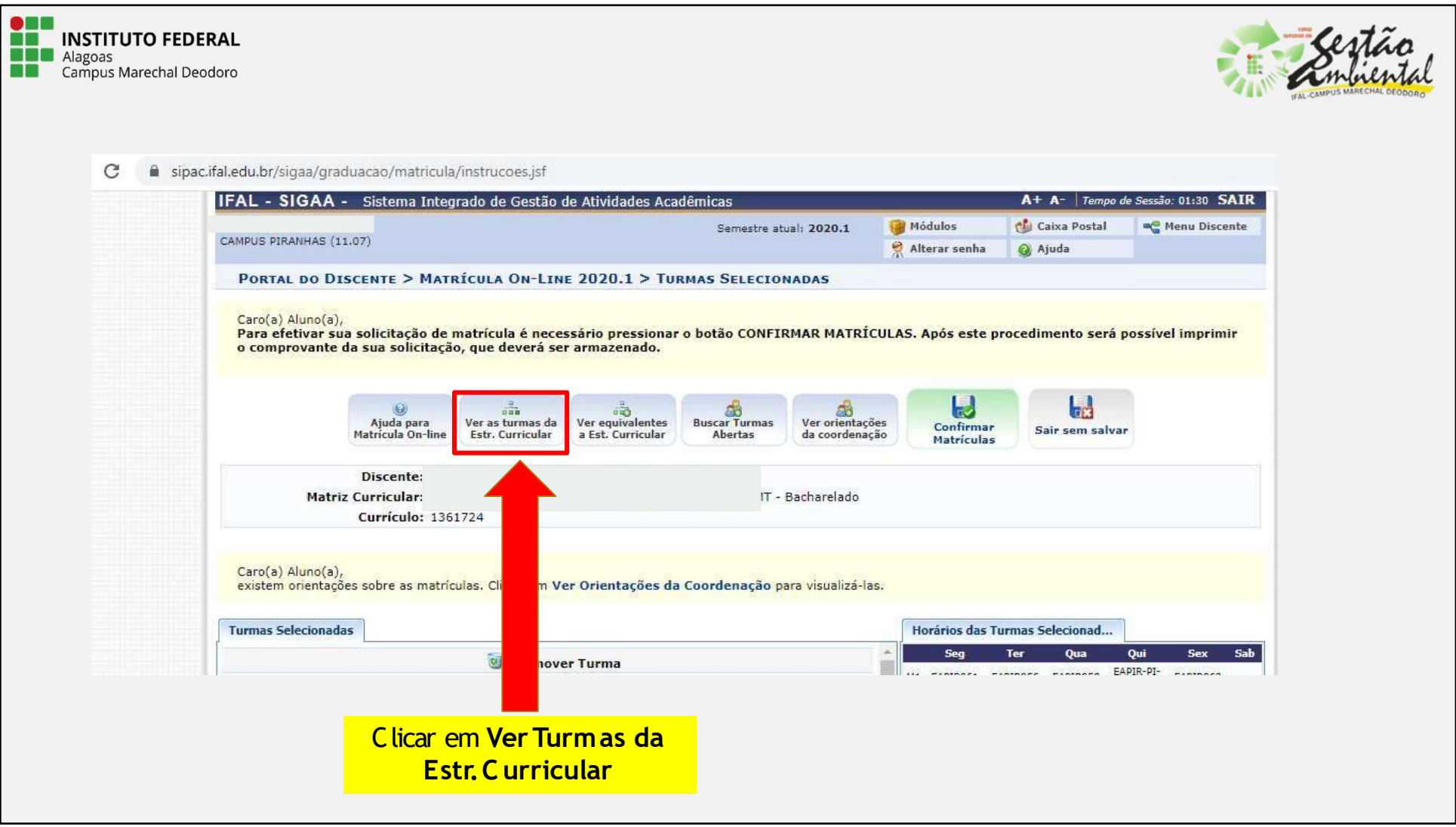

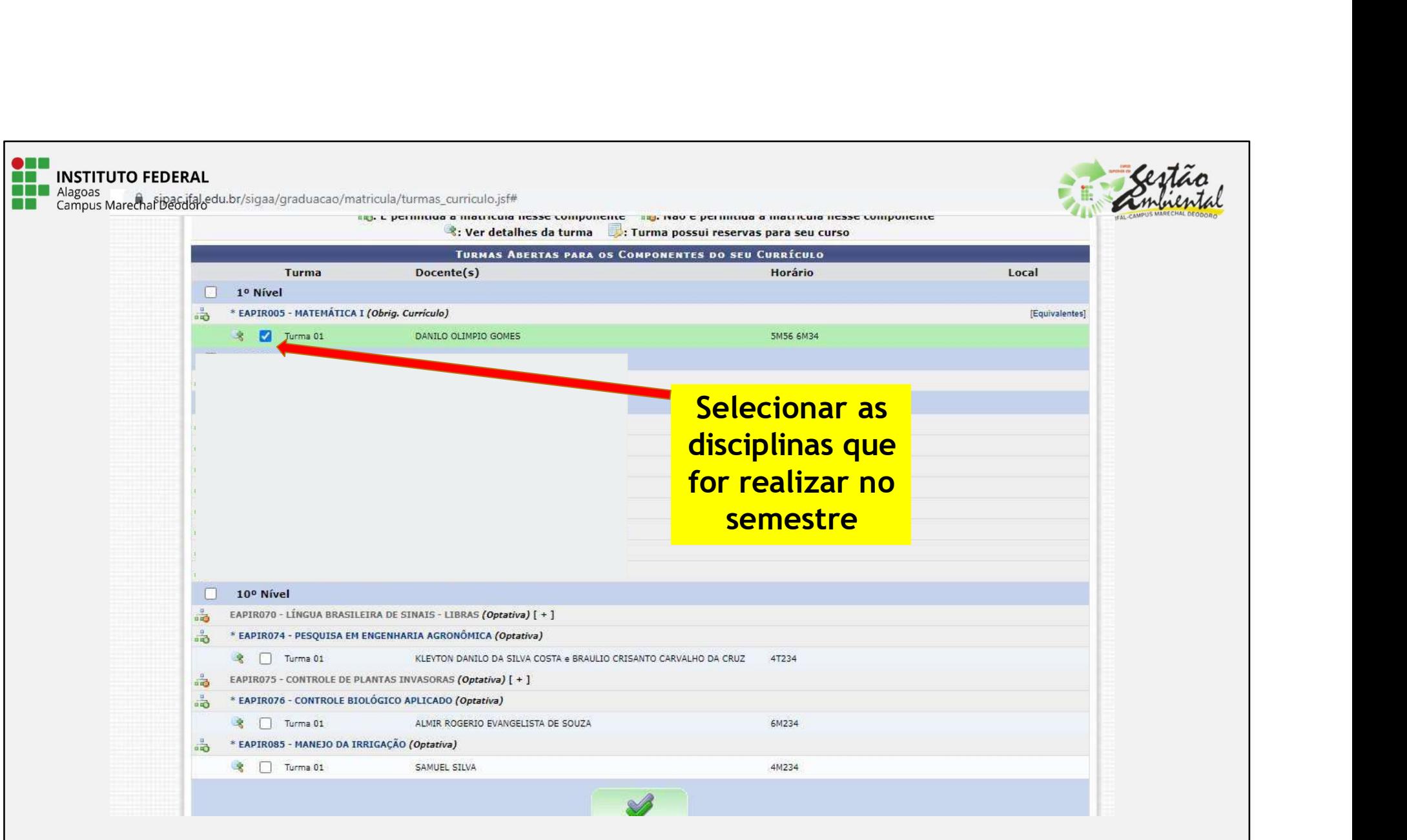

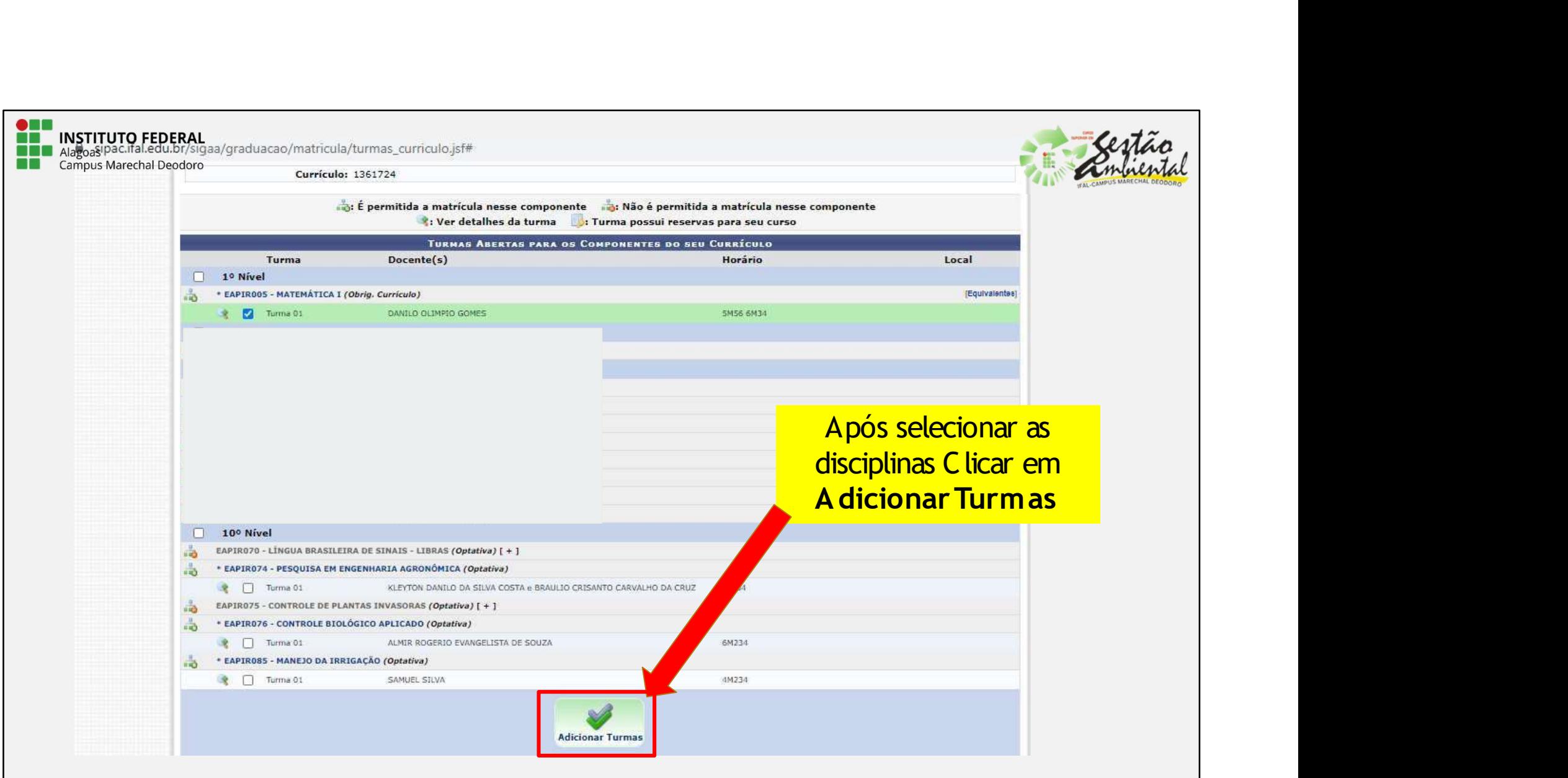

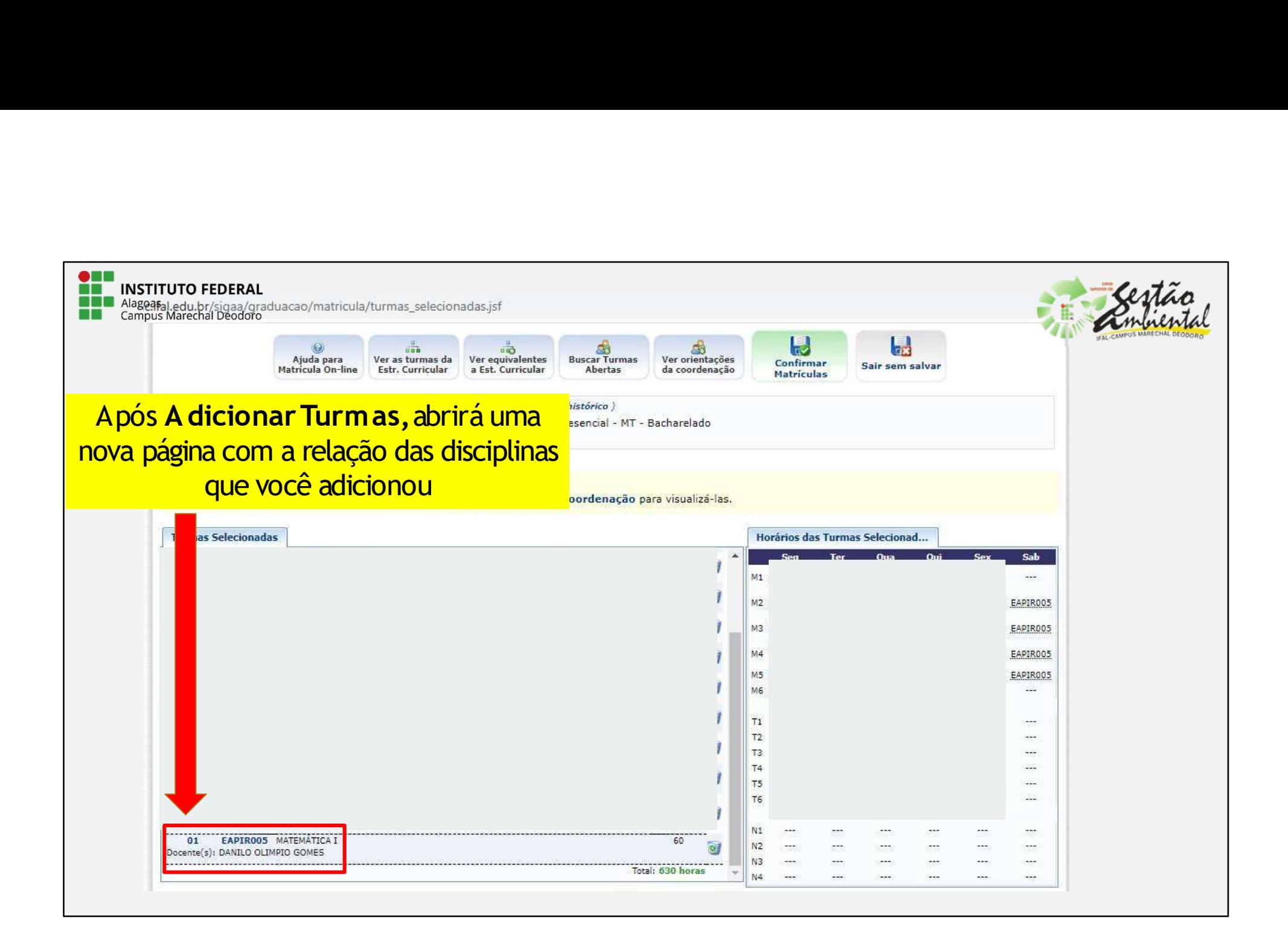

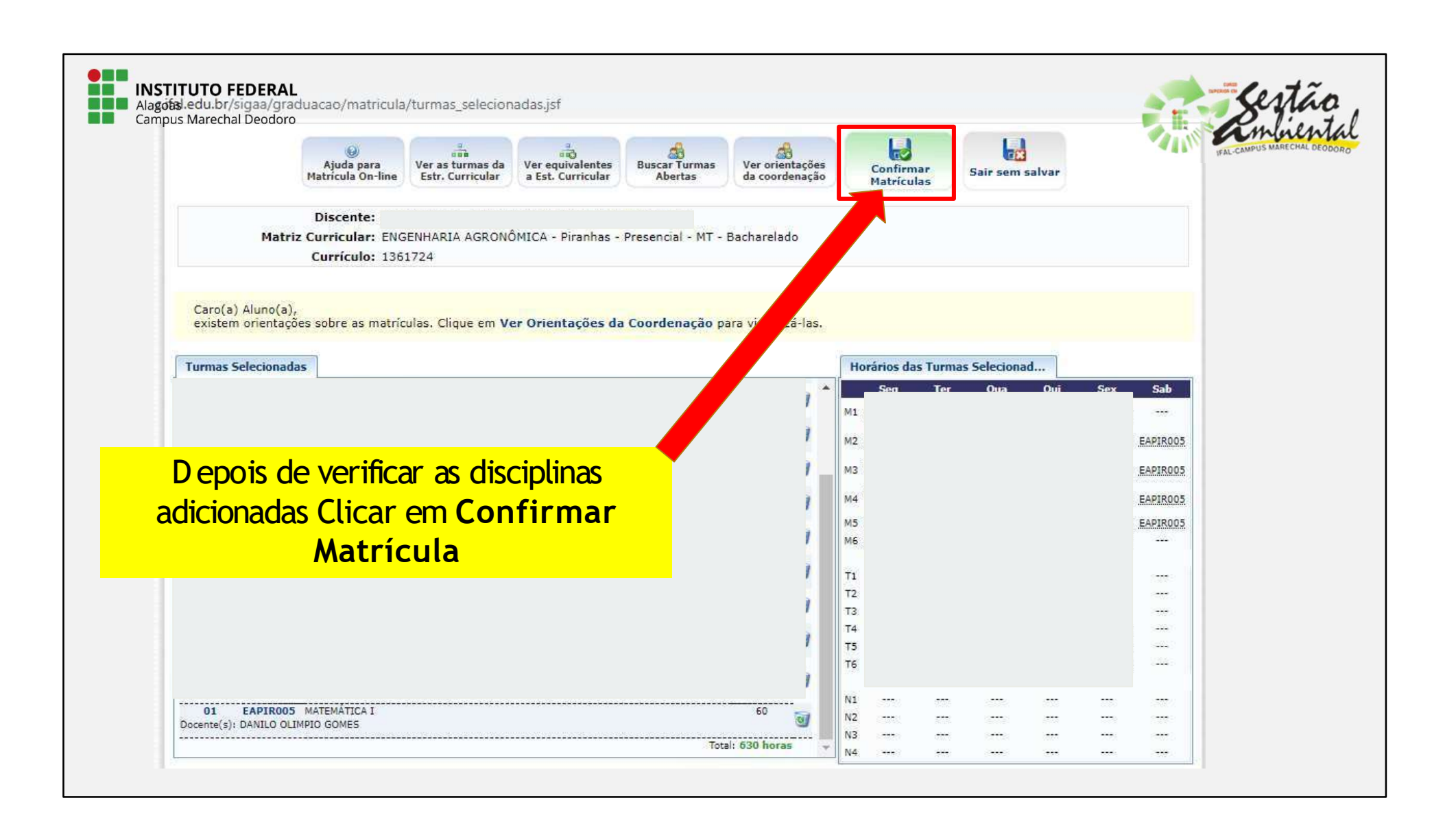

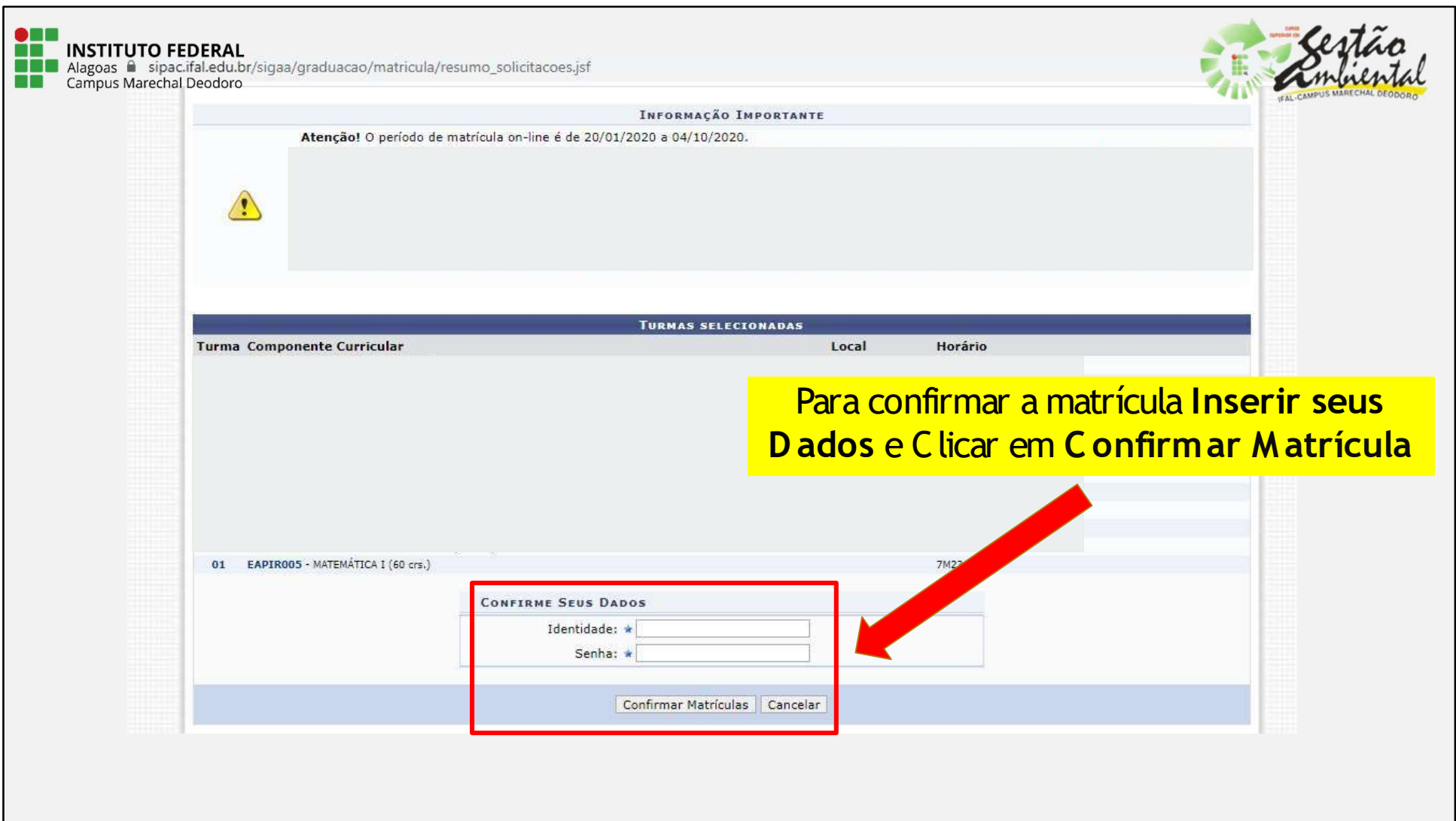

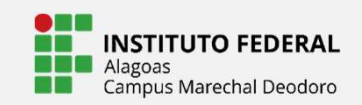

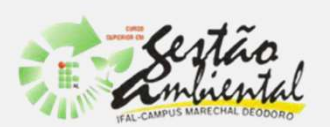

## TIVO FEDERAL<br>APÓS REALIZAÇÃO DO PEDIDO DE<br>MATRÍCULA, SÓ <u>AGUARDAR</u> A<br>COORDENAÇÃO PROCESSAR E<br>NNALISAR PARA <u>DEFERIMENTO</u> OU PEDERAL<br>
COORDENAÇÃO DO PEDIDO DE<br>
MATRÍCULA, SÓ <u>AGUARDAR</u><br>
COORDENAÇÃO PROCESSAR E<br>
ALISAR PARA <u>DEFERIMENTO</u> OU<br>
NÃO DA MESMA. STITUTO FEDERAL<br>APÓS REALIZAÇÃO DO PEDIDO DE<br>MATRÍCULA, SÓ <u>AGUARDAR</u> A<br>COORDENAÇÃO PROCESSAR E<br>ANALISAR PARA <u>DEFERIMENTO</u> OU<br><u>NÃO</u> DA MESMA. ALIZAÇÃO DO PEDIDO DE<br>ULA, SÓ <u>AGUARDAR</u> A<br>DENAÇÃO PROCESSAR E<br>PARA <u>DEFERIMENTO</u> OU<br>NÃO DA MESMA.

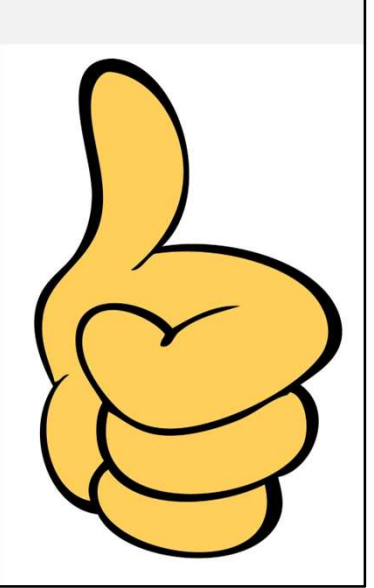